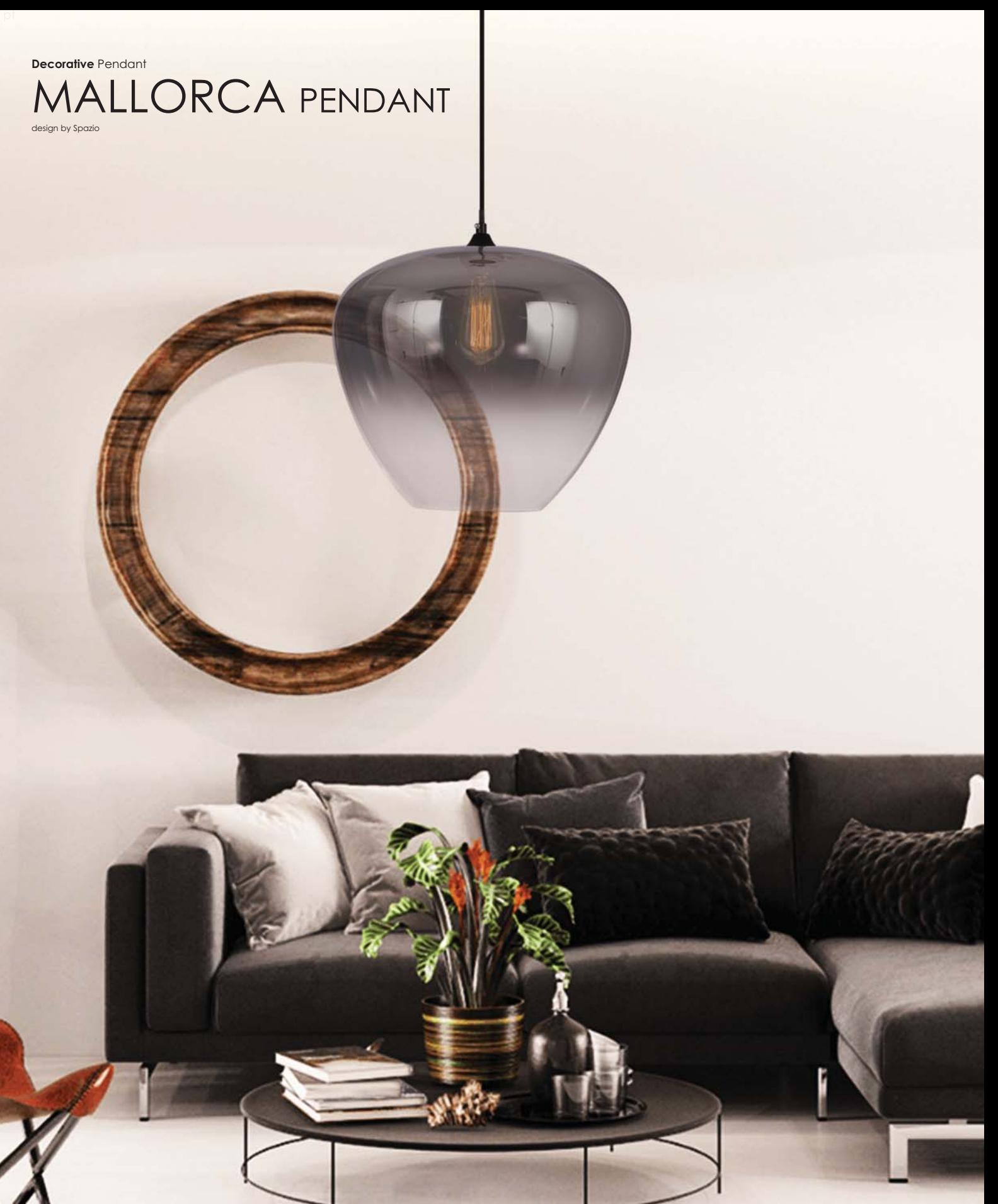

## MALLORCA

Pendant with shade. 3M suspension. Class I. IP20 Code: 8672 40W/230V/E27

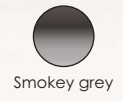

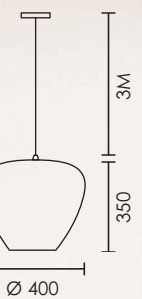